## Asset Inventory

## Computer Asset Inventory

The table below details the computer asset discovered on the network. For each asset, specify the asset owner, acceptable use, environment, backup agent status, as well as device and component criticality dassification. Fo

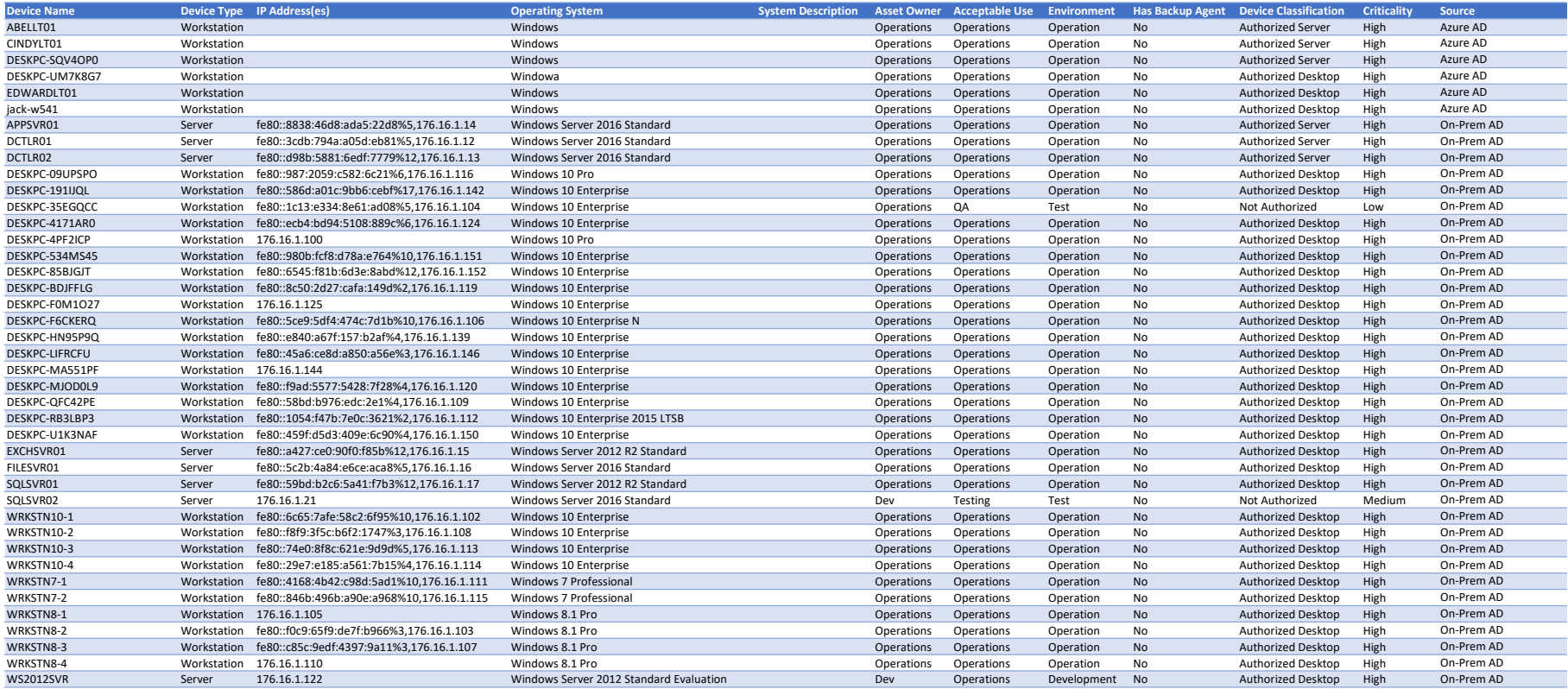